## How To Manually Install Printer Drivers In Windows 7 >>>CLICK HERE<<<

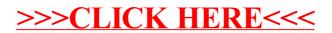